# **7games arquivo apk**

- 1. 7games arquivo apk
- 2. 7games arquivo apk :bubble shooter 1001 jogos
- 3. 7games arquivo apk :novibet origem

## **7games arquivo apk**

#### Resumo:

**7games arquivo apk : Inscreva-se em mka.arq.br para uma experiência de apostas colorida! Desfrute de bônus exclusivos e torne-se um vencedor hoje mesmo!**  contente:

No mundo dos jogos para celular, o Google Play Store é uma mina de ouro. Existem milhões de aplicativos disponíveis, mas nem todos são de bom gosto ou mesmo gratuitos. Por isso, nós selecionamos os 7 melhores jogos Android grátis no formato APK para download em 2021. 1. PUBG MOBILE

Gênero: Battle Royale Desenvolvedora: Tencent Games Tamanho: 1,6 GB

### **7games arquivo apk**

O BET 7 é uma plataforma de jogos de azar online que oferece uma ampla variedade de opções de apostas esportivas e jogos de casino para jogadores de todo o mundo. Mas como funciona exatamente o BET 7? Neste artigo, você vai aprender tudo o que precisa saber sobre como usar o BET 7, desde a criação de conta até a retirada de suas ganhanças.

#### **7games arquivo apk**

Para começar a usar o BET 7, você precisa criar uma conta. Para fazer isso, acesse o site do BET 7 e clique no botão "Registrar-se" no canto superior direito da página. Em seguida, preencha o formulário com suas informações pessoais, como nome, endereço de e-mail e data de nascimento. Depois de preencher o formulário, você receberá um e-mail de confirmação. Clique no link nesse e-mail para ativar 7games arquivo apk conta.

#### **Fazendo Depósitos no BET 7**

Depois de criar 7games arquivo apk conta, é hora de fazer um depósito para começar a jogar. O BET 7 oferece várias opções de pagamento, incluindo cartões de crédito, porta-moedas eletrônicas e transferências bancárias. Para fazer um depósito, clique no botão "Depositar" no canto superior direito da página e selecione 7games arquivo apk opção de pagamento preferida. Em seguida, insira o valor que deseja depositar e siga as instruções para concluir a transação.

#### **Realizando Apostas no BET 7**

Agora que você tem fundos em 7games arquivo apk conta, é hora de começar a fazer apostas. O BET 7 oferece uma ampla variedade de opções de apostas esportivas e jogos de casino. Para fazer uma aposta, navegue até a seção desejada e selecione o evento ou jogo no qual deseja apostar. Em seguida, insira o valor que deseja apostar e clique no botão "Fazer Aposta". Sua

aposta será exibida em 7games arquivo apk seção "Apostas" até que o evento ou jogo seja concluído.

### **Retirando Fundos do BET 7**

Quando estiver pronto para retirar suas ganhanças, clique no botão "Retirar" no canto superior direito da página e selecione 7games arquivo apk opção de pagamento preferida. Em seguida, insira o valor que deseja retirar e siga as instruções para concluir a transação. Lembre-se de que o tempo de processamento das retiradas pode variar dependendo da opção de pagamento selecionada.

#### **Conclusão**

O BET 7 é uma plataforma de jogos de azar online completa que oferece uma ampla variedade de opções de apostas esportivas e jogos de casino. Com uma interface fácil de usar e opções de pagamento convenientes, é fácil ver por que o BET 7 é uma escolha popular entre jogadores de todo o mundo. Então, se você está procurando uma maneira emocionante e divertida de ganhar dinheiro, tente o BET 7 hoje mesmo!

### **7games arquivo apk :bubble shooter 1001 jogos**

### **7games arquivo apk**

#### **7games arquivo apk**

O 7Games é uma plataforma de entretenimento que oferece diversão e apostas esportivas online. Com opções de cassino, jogos e promoções exclusivas, é a aplicação ideal para se passar um bom tempo e tentar a sorte. Além disso, o 7Games está disponível paradownload no Android, garantindo a você horas de diversão ao alcance de um clique.

#### **Como Baixar o App do 7Games?**

Para baixar o app do 7Games, basta seguir as etapas simples abaixo:

- **Passo 1:** Baixe o aplicativo clicando no botão "Download App" disponível no site oficial do 7Games. Tenha certeza de ter permissões para instalar "fontes desconhecidas" nas configurações de seu celular antes de instalá-lo.
- **Passo 2:** Depois de terminar a instalação, entre com seu usuário e senha criados na etapa anterior.

### • **Passo 3:** Ative a promoção na página PROMOÇÕES e faça o depósito para receber o bônus.

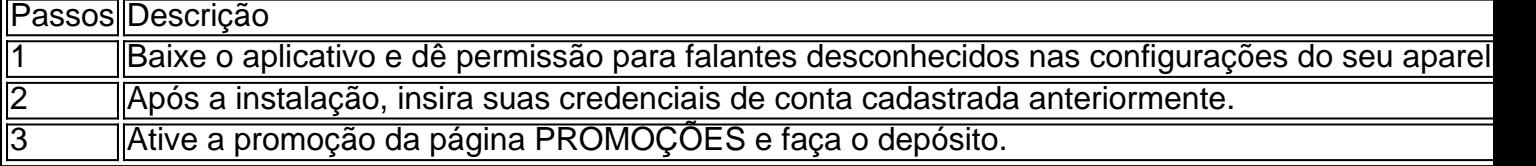

### **A Diversão Começa Agora!**

Com o 7Games em 7games arquivo apk 7games arquivo apk mão, você poderá acessar inúmeros games e promoções exclusivas, como apostas esportivas, torneios de cassino, entre outras diversões. Além disso, depositar e sacar dinheiro é rápido e simples, garantindo segurança e tranquilidade.

Não perca mais tempo e aproveite a oportunidade de testar 7games arquivo apk sorte a qualquer momento e lugar!

#### **Dúvidas Frequentes**

Como criar conta na 7Games?

Criar conta na 7Games é rápido e simples ({nn}) Clique em 7games arquivo apk "Criar conta" e siga as instruções para criar 7games arquivo apk conta na plataforma.

Ativar promoção na Página PROMOÇÕES

Após a criação da conta, você poderá ativar 7games arquivo apk promoção na guia "PROMOÇÕES", presente no menu principal.

### **7games arquivo apk**

Muitos jogadores de casino online em busca de promoções e ofertas especiais podem se perguntar: "Como sacar o bônus de 7 games no Brasil?" Neste artigo, vamos lhe mostrar passo a passo como aproveitar essa emocionante oportunidade e aumentar suas chances de ganhar na 7games arquivo apk próxima partida.

#### **7games arquivo apk**

O bônus de 7 games é uma promoção especial oferecida por alguns casinos online no Brasil. Ele permite que os jogadores recebam um bônus adicional ao fazer depósitos em seu site. Isso significa que, além do valor depositado, os jogadores recebem uma quantia extra para jogar em diferentes jogos de casino, aumentando suas chances de ganhar.

#### **Como sacar o bônus de 7 games?**

Para sacar o bônus de 7 games, siga as etapas abaixo:

- 1. Escolha um casino online confiável que ofereça o bônus de 7 games no Brasil.
- 2. Crie uma conta de jogador e faça um depósito mínimo.
- 3. Entre em contato com o suporte ao cliente do casino e peça o bônus de 7 games.
- 4. Comece a jogar em diferentes jogos de casino usando o valor do bônus.
- 5. Cumpra os requisitos de aposta antes de solicitar um saque.

#### **Requisitos de aposta**

É importante lembrar que, para sacar o bônus de 7 games, é necessário cumprir os requisitos de aposta estabelecidos pelo casino online. Isso significa que é preciso jogar uma certa quantidade de vezes o valor do bônus antes de solicitar um saque. Verifique os termos e condições do bônus para saber exatamente quantas vezes você precisa jogar o valor do bônus antes de solicitar um saque.

#### **Conclusão**

O bônus de 7 games é uma ótima oportunidade para aumentar suas chances de ganhar em jogos de casino online. Siga as etapas acima para sacar o bônus de 7 games no Brasil e aproveite ao máximo essa emocionante promoção. Boa sorte e divirta-se jogando!

### **7games arquivo apk :novibet origem**

### **Aaron Rodgers esquiva la política y se centra en el fútbol americano**

El quarterback de los Nueva York Jets, Aaron Rodgers, confirmó el martes que decidió continuar su carrera en la NFL en lugar de convertirse en el compañero de fórmula de Robert F. Kennedy Jr. en la carrera presidencial de Estados Unidos.

Como se informó anteriormente, Kennedy se había reunido con Rodgers para discutir la posibilidad de que se uniera a su campaña. Sin embargo, Kennedy finalmente eligió a Nicole Shanahan, abogada y empresaria de Silicon Valley, como su compañera de fórmula.

"Había dos opciones. Jubilarme y ser su vicepresidente o seguir jugando. Quería seguir jugando", dijo el martes Rodgers de 40 años a los periodistas cuando habló por primera vez sobre la difícil decisión que tuvo que tomar al cambiar el balón por el podio.

7games arquivo apk se ha comunicado con la campaña de Kennedy en busca de comentarios.

Rodgers se encuentra en su segundo año con los Jets después de perderse la mayor parte de su primera temporada en Nueva York tras romperse el tendón de Aquiles izquierdo solo cuatro jugadas después de su debut.

Aunque regresó a los entrenamientos al final de la temporada pasada, Rodgers no volvió a jugar en la NFL en la temporada 2024.

Los Jets han comenzado su programa de entrenamiento de primavera, que comenzó con actividades de equipo organizadas (OTA, por sus siglas en inglés) en las que Rodgers ha participado completamente.

"Se trata solo de la parte mental", dijo Rodgers cuando aumenta su regreso de la lesión, cuatro meses antes del inicio de la nueva temporada.

"Estas prácticas han sido agradables en los últimos días. Sentir lo que se siente al estar allí, moverse, no pensar en ello y ver cómo respondo al día siguiente. Éste es el último paso", agregó.

"La fuerza es buena, el movimiento es bueno, solo falta la confianza para hacer todo".

El entrenador en jefe de los Jets, Robert Saleh, le dijo a los periodistas que Rodgers no tiene restricciones durante las sesiones de entrenamiento, y el cuatro veces MVP dice que se siente como si "pudiera hacer cualquier cosa" en este momento.

"Puedo correr a toda velocidad. Se trata solo de esas reacciones que vengan de manera natural en esos momentos", agregó.

Después de la lesión de Rodgers en el primer juego de la temporada 2024, los Jets tuvieron una decepcionante temporada como resultado de un juego de quarterback tambaleante y actuaciones ofensivas subpar.

Pero con Rodgers de regreso en la alineación, las expectativas son altas de cara a la nueva temporada.

"Creo que si no hago lo que soy capaz de hacer, entonces probablemente todos estaremos fuera de aquí (la próxima temporada)", dijo Rodgers.

"Me gusta esa clase de presión. Sé que es un mercado difícil en el que jugar; no es para todos. Aprovecho esa oportunidad. Así es el fútbol americano profesional. Cuando envejeces en la liga, si no

Author: mka.arq.br

Subject: 7games arquivo apk

Keywords: 7games arquivo apk

Update: 2024/7/22 12:25:44